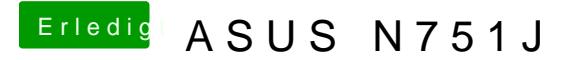

Beitrag von McRudolfo vom 23. Mai 2017, 23:12

Wenn Clover vom Stick funktioniert den Cloverordner der Festpla Cloverordner vom Stick in die EFI der Festplatte kopieren.